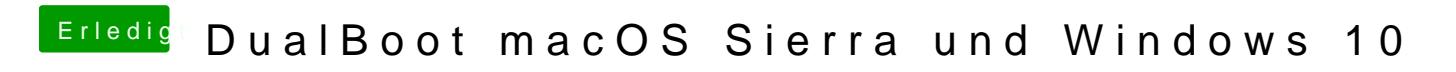

Beitrag von Thogg Niatiz vom 17. Dezember 2016, 08:23

Hast du den Scan auf automatisch gestellt?